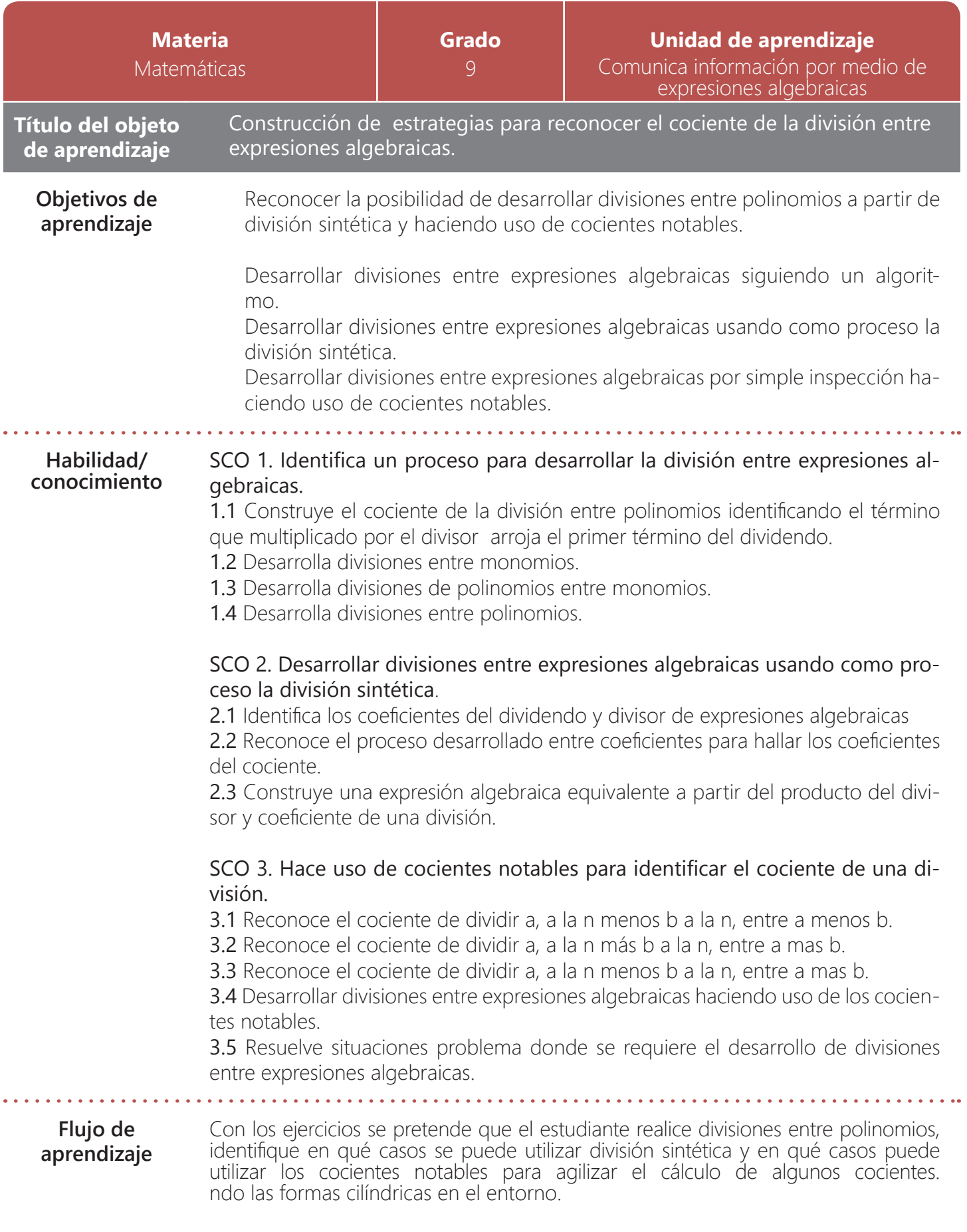

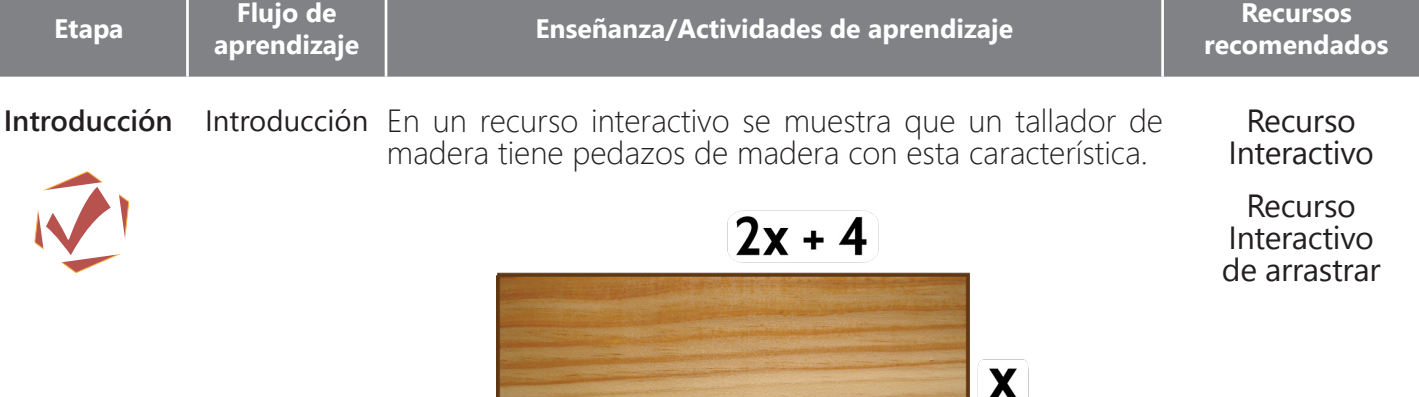

Y desea dividirlo en dos partes iguales. ¿Cómo podría dividirse?

En un recurso interactivo de arrastrar se tienen diferentes figuras para que el estudiante coloque la indicada que divide en dos partes iguales el pedazo de madera. Y aparecen las preguntas: ¿Cómo se halla el área de cada

una de las partes? ¿Cuál es el área del pedazo? ¿Cuál es el área de cada una de las partes? Estas preguntas las contestan en el material del estudiante.

Recurso Interactivo de texto: Objetos

El docente presenta los objetivos en un recurso interactivo.

Actividad 1: (Skill 1-2) Construye la noción de cilindro Actividad 1: El Rompecabezas (Sk/1.1.,1.2, 1.3, 1.4, 2.1, 2.2, 2.3, 3.5) En un recurso interactivo de arrastrar nuevamente aparece el tallador de madera del inicio y realiza la pregunta ¿Cuál es el área del pedazo de madera? Y aparecen diferentes resultados y los estudiantes escogen el pertinente. **Desarrollo** El docente presenta el tema Recurso Interactivo Recurso Interactivo de arrastrar

## *2x2+4 2x2 +4x 3x +4 3x+4x*

Y el docente pregunta ¿Y si se tiene el área y un lado ¿cómo se halla el otro lado? Entonces discute con los estudiantes que para eso se hace la división.

Luego en recurso interactivo de aparecer se muestra como quedan organizados los factores y el producto. (Factor)(Factor)= Producto *(2x+4)(x)= 2x2 +4x* Y escrito como división es: *2x2 +4x x 2x +4*  $\bigcap$ *2x2 +4x 2x+4 x*

Y se colocan las partes de la división (dividendo, divisor, cociente).

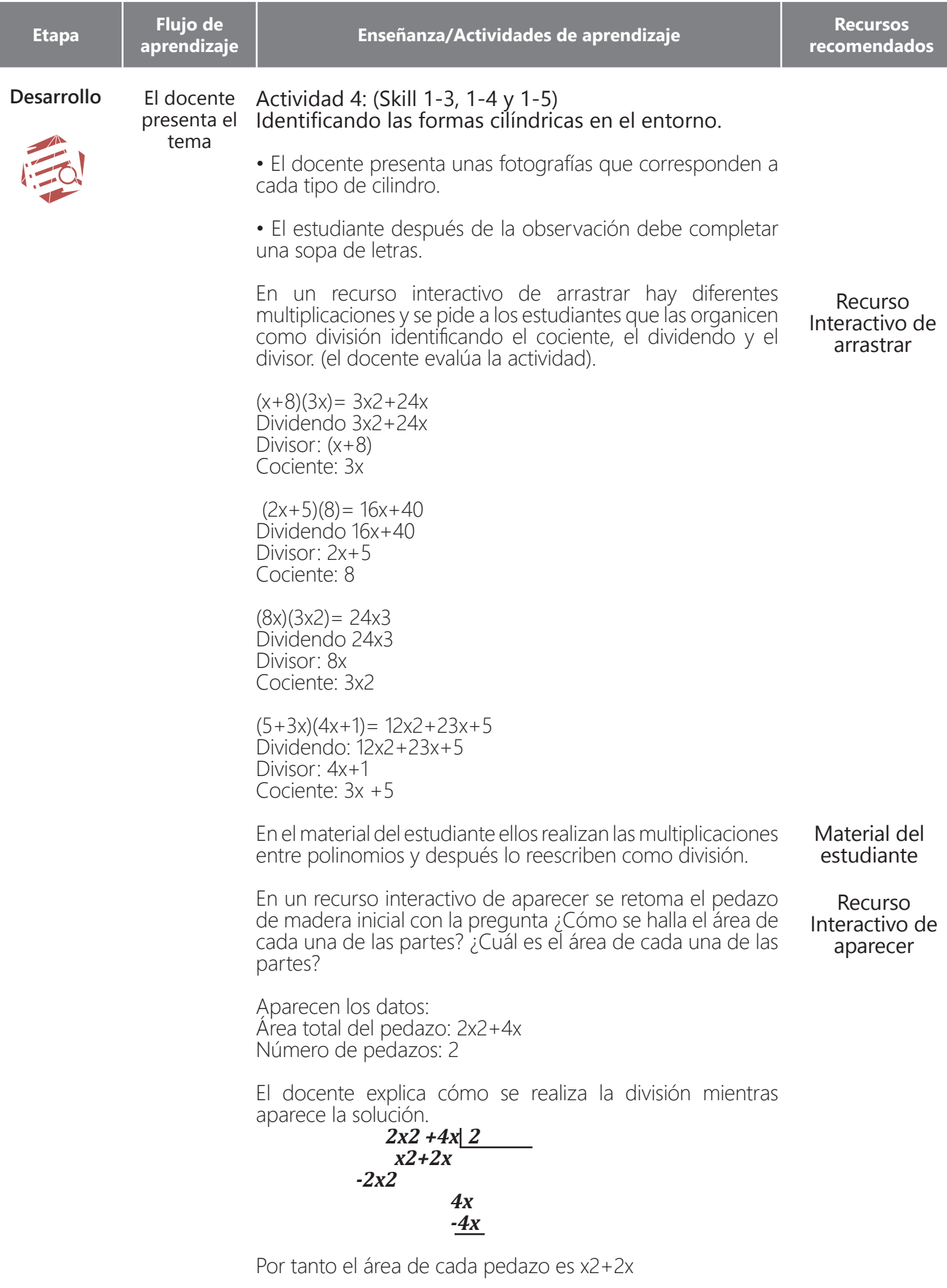

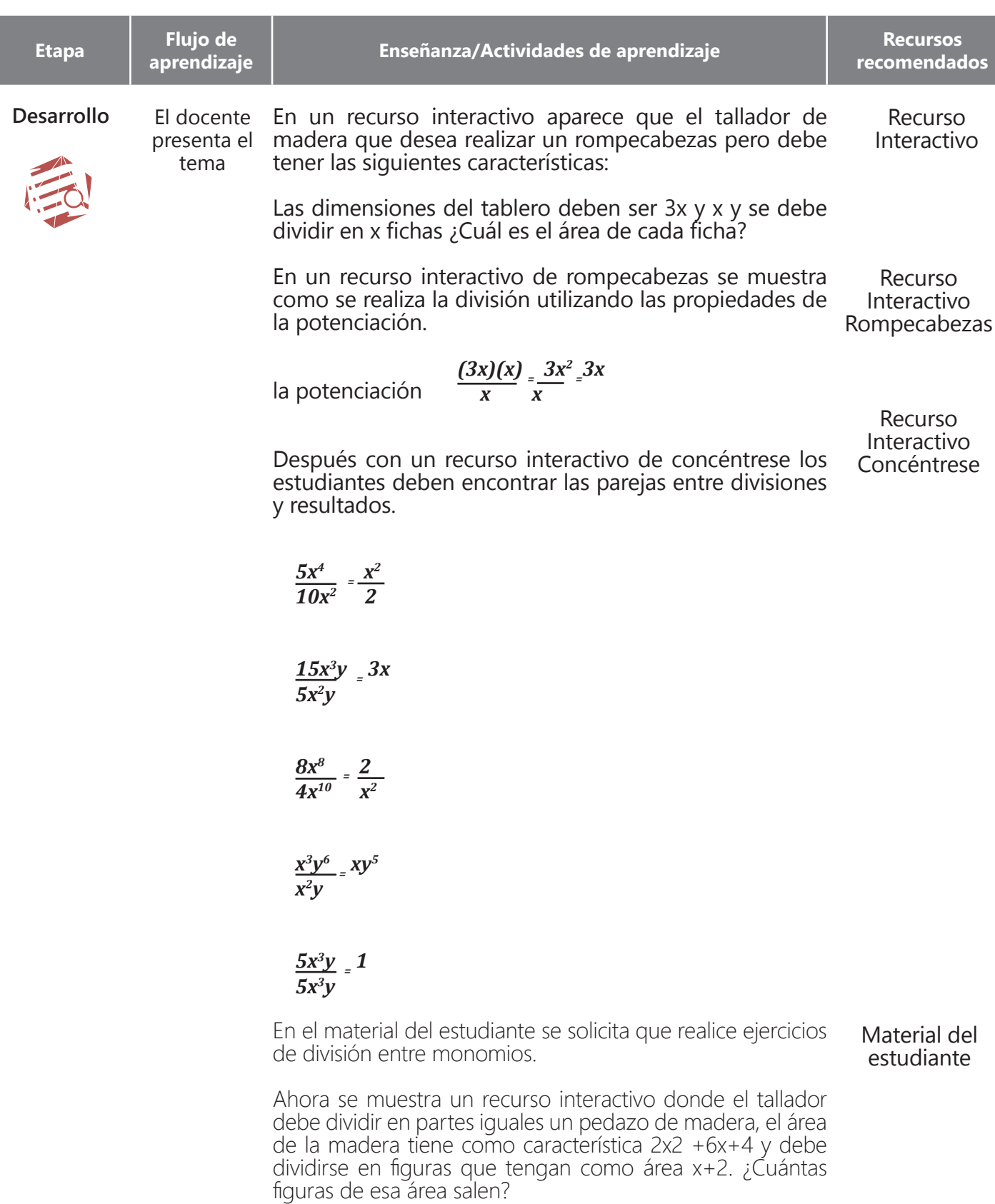

El docente pregunta a los estudiantes ¿qué operación se debe realizar? Los estudiantes contestan que la división entonces en un recurso interactivo de arrastrar se coloca el paso a paso de cómo se realiza una división entre polinomio y binomio.

Recurso Interactivo

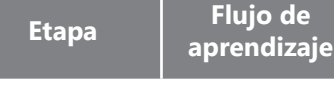

**Desarrollo**

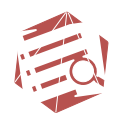

El docente presenta el tema

*2x2 +6x+4 x+2 -2x2-4x 2x+2 2x+4 -2x+4*

En el material del estudiante se pide a los estudiantes realizar divisiones como fueron aprendidas.

En un recurso interactivo se muestra que el tallador debe realizar rompecabezas tridimensionales, el primero que va a realizar debe meterlo en una caja que tiene por dimensiones (x-8), (x-4) y (x+5), en un recurso interactivo de completar se pregunta ¿Cuál es el volumen de la caja? Y<br>el estudiante completa (x-8) (x-4) (x+5)= Si cada ficha  $(x-8)(x-4)(x+5)=$  Si cada ficha del rompecabezas debe tener un volumen de x3+x+2, ¿cuántas fichas tendría el rompecabezas?

Recurso Interactivo arrastrar

El docente explica que se han realizado diferentes divisiones y que en particular en las que el divisor es de la forma x-a, se hace un proceso denominado división sintética.

Entonces en un recurso de completar se realiza una división sintética  $4x4+3x3+6x-4 \div x-3$ 

Se pide a los estudiantes que completen la tabla

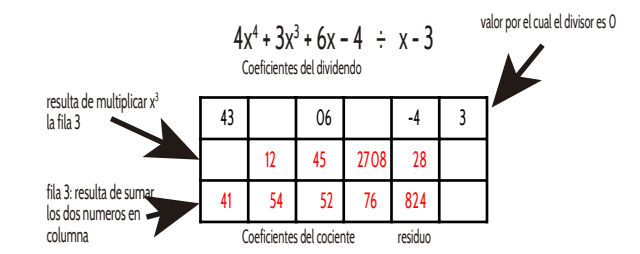

Entonces el el cociente es 4x3+ 15x2+45x+276

En el material del estudiante se les pide a los estudiantes corroborar por el método tradicional que este es el resultado.

En un recurso interactivo de arrastrar se tienen los números 3, 3, -5, 6, 1, -6, 2, -4, 10, -8, 2, 2 con la tabla para los coeficientes y se pide que deben arrastrar los números de tal manera que armen una operación de división sintética con sentido y completen, el resultado es:  $3x3-5x2-6x+10 \div x-2= 3x2+x-4$  residuo 2

En el material del estudiante se formulan varias situaciones problema para resolver por medio de la división sintética y divisiones normales.

Recurso Interactivo completar

Material del estudiante

Recurso Interactivo arrastre

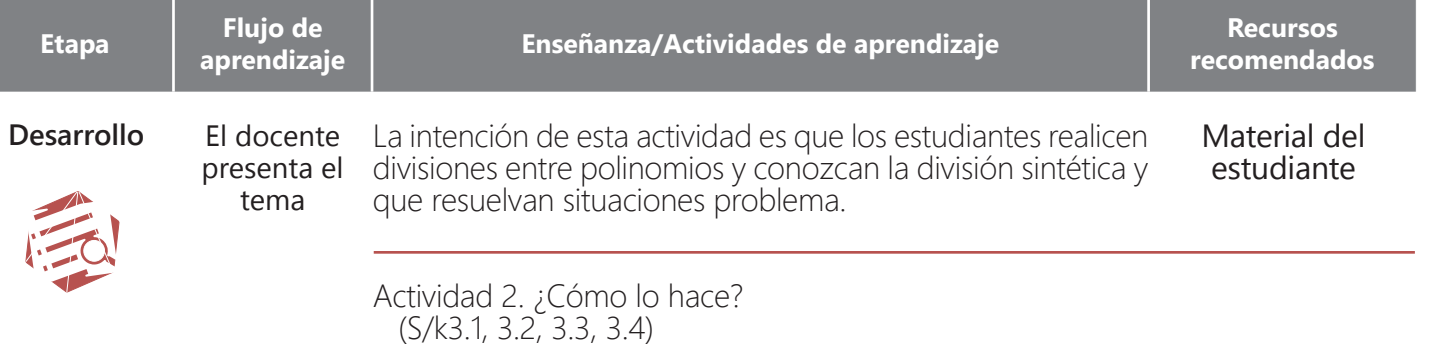

En un recurso interactivo se muestra que hay un concurso y el presentador hace la primera pregunta al participante: ¿Cuánto es 458+136? El chico contesta rápidamente 594

En un botón que diga ¿cómo lo hace? Y el chico le comenta que descompone 136 en 100+30+6 y realiza 458+100= 558; 558+30=588; 588+6= 594

Después le pregunta ¿Cuánto es ? *n<sup>5</sup> −m<sup>5</sup>* 

*n* − *m* 

Recurso Interactivo

Y el chico contesta rápidamente

$$
n^4 + n^3m + n^2m^2 + m^{-3} + m^4
$$

Al dar clic en ¿cómo lo hace? Entonces el muchacho le comenta que existen los cocientes notables que permiten realizar divisiones más rápido y fácilmente. Y comenta que son fáciles de recordar por ejemplo en este caso al sumar los exponentes de las variables de un mismo término es 4.

El docente pide a los estudiantes que corroboren lo hecho por el muchacho y hacen la prueba en el material del estudiante.

En un recurso interactivo de rompecabezas se muestra las generalizaciones de los cocientes notables y se discute con los estudiantes sobre aquellos "truquitos" que hacen que sean de fácil recordación, en el material del estudiante se anotan los "truquitos" para cada cociente notable. Caso 1

Ejemplo:

$$
\frac{x^4 - y^4}{x - y} = x^3 + x^2y + xy^2 + y^3
$$
  
Generalization:  

$$
\frac{x^n - y^n}{x - y} = x^{n-1} + x^{n-2}y + x^{n-3}y^2 + \dots + xy^{n-2} + y^{n-1}
$$

Caso 2. Solo es posible para n par Ejemplo:

$$
\frac{x^4 - y^4}{x + y} = x^3 - x^2y + xy^2 - y^3
$$

Material del estudiante

Generalización:

$$
\frac{x^{n} - y^{n}}{x + y} = x^{n-1} - x^{n-2}y + x^{n-3}y^{2} - \dots y^{n-1}
$$
 Recurso  
Interactive

Recurso<br>Interactivo

Material del estudiante

Caso 3. Solo aplica para n impar Ejemplo:

$$
\frac{x^4 - y^4}{x + y} = x^3 - x^2y + xy^2 - y^3
$$

Generalización:

$$
\frac{x^{n}-y^{n}}{x+y} = x^{n-1} - x^{n-2}y + x^{n-3}y^{2} - \dots y^{n-1}
$$

Ahora en un recurso interactivo de relacionar se muestra algunos cocientes y su resultado utilizando los cocientes notables (por ejemplo).

$$
\frac{x^2 - y^2}{x + y} = \frac{x - y}{x^3 + y^3}
$$
\n
$$
\frac{x^3 + y^3}{x + y} = \frac{x^2}{x^2 + xy - y^2}
$$
\n
$$
\frac{x^3 - y^3}{x - y} = \frac{x^2}{x + y} \times \frac{y^2}{x - y} = \frac{x^2}{x + y}
$$

Recurso Interactivo de seleccionar

Después en un recurso interactivo aparece el presentador y reta al estudiante a hacer algunos cocientes notables mentalmente y le da un tiempo determinado. El docente aprueba el recurso En el material del estudiante se plantean los mismos ejercicios sobre cocientes notables.

Recurso Interactivo

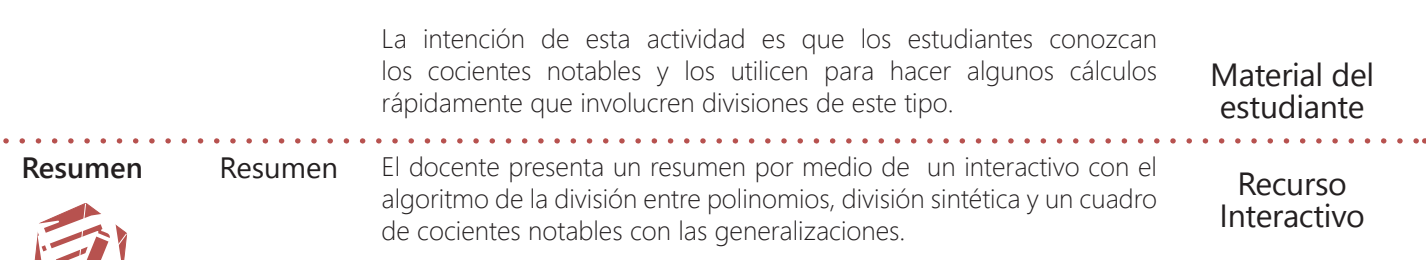

En el recurso interactivo se muestran las actividades

**Tarea** Tarea

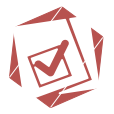

1. Realizar los productos y escribir cada expresión como división. a. (x2+8x+5)(x+3) b. (x+4)(x-8) c.  $(x+8)(x)$ d.  $(x+5)(2x+5)$ 

2. Realiza cada división por el método adecuado teniendo en cuenta la forma de su dividendo y divisor.

a. 
$$
\frac{x^{6} + 4x^{3} - 8}{x+5}
$$
  
\nb. 
$$
\frac{120x^{5}}{4x^{3}}
$$
  
\nc. 
$$
\frac{x^{6} - m^{6}}{x+m}
$$
  
\nd. 
$$
\frac{4x^{4} + 4x^{3} + x^{2} + x - 8}{x-4}
$$
  
\ne. 
$$
\frac{x^{4} - 2^{4}}{x-2}
$$
  
\nf. 
$$
\frac{3x^{3} + x + 4}{x^{2} + 2}
$$

que se desarrollar.